# Потоци

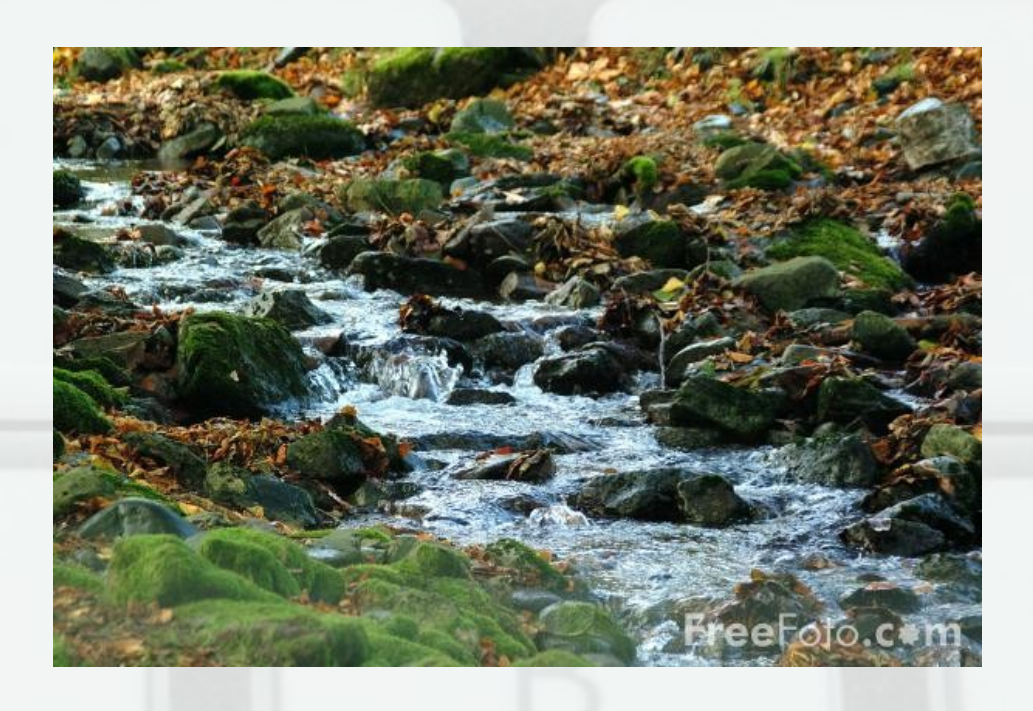

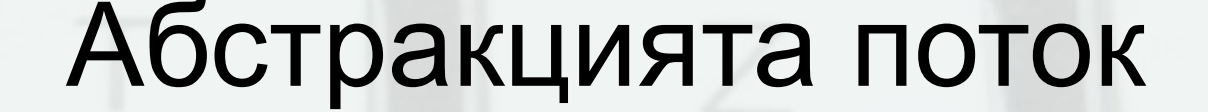

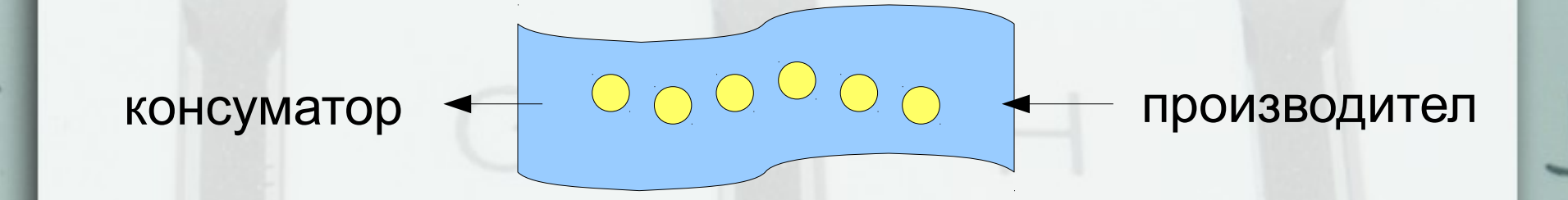

#### Обектно-ориентиран подход

- $\cdot$  cin  $\gg$  number  $\gg$  char  $\gg$  string;
- file << student << list << tree\_of\_files;
- while (stream1 >> x) stream2 <<  $f(x)$ ;

#### Поточна обработка

- Конвейер
- Unix pipes ls | grep new | wc -l
- Позволява паралелна обработка
- Файловете като потоци

### Буфериране

- Какво е?
- Защо има нужда от него?
- Кога няма нужда от него?

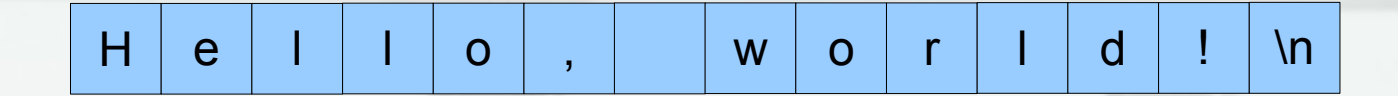

## Стандартни потоци и пренасочване

- cout (stdout)
	- dir > filelist.txt
- cin (stdin)
	- grep password < email.txt > password.txt
- cerr (stderr)
	- move \*.dat [d:\](file:///d:/) 2> errors.txt
- clog (отново stderr)

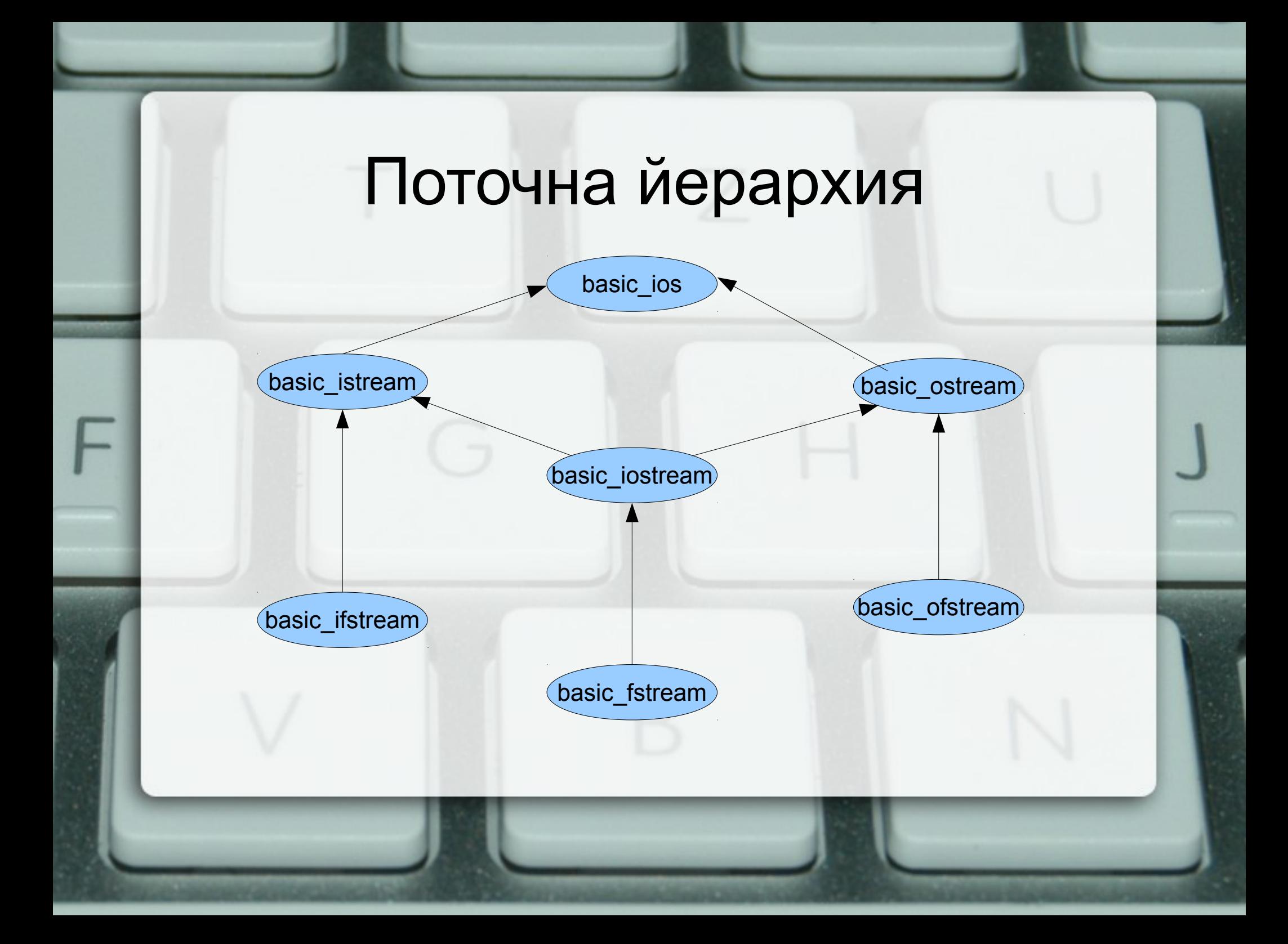

## Форматиран и неформатиран вход/изход

- Текстова и двоична информация
- ASCII (char)
- Служебни символи
- Кодиращи таблици
- Unicode (wchar\_t)
- UTF-8

### Функции за изход

- ostream& put(char);
- ostream& write(const char\*, streamsize);
- ostream& operator<<(ostream&, T);

#### Функции за вход

- istream& get(char&);
- istream& get(char\*, streamsize, char);
- istream& getline(char\*, streamsize, char);
- streamsize gcount() const;
- istream& read(char\*, streamsize);
- istream& operator>>(istream&, T);

### Още функции за вход

- int peek();
- istream& putback(char);

#### Операции << и >>

#### • cin >>  $a \gg b \gg c$ ;

- >> и << не може да са член-функции! – защо?
- *friend* ostream& operator<<(ostream&, A const&);
- *friend* istream& operator>>(istream&, A&);
- Предефиниране на операторите за вход и изход

#### Състояние на поток

- enum iostate { goodbit =  $0$ , eofbit =  $1$ , failbit = 2, badbit =  $4$  }
- bool good() const;
- bool eof() const;
- bool fail() const;
- bool bad() const;

#### Състояние на поток

- enum iostate { goodbit =  $0$ , eofbit =  $1$ , failbit = 2, badbit =  $4$  }
- iostate rdstate() const;
- void clear(iostate  $= 0$ );
- operator void\*() const;
- bool operator !() const;

#### Манипулатори или функции?

- cout << setprecision(5) cout.precision(5)
- $\cdot$  cout  $<<$  setw(10) cout.width(10)
- cout << setfill('x') cout.fill('x')

#### Флагове за формат

- hex, oct, dec
- fixed, scientific
- left, right, internal
- fmtflags flags() const;
- setf(fmtflags flg);
- stream << setiosflags(fmtflags);

#### Манипулатори

- stream << data1 << manipulator << data2;
- cout <<  $20$  << hex <<  $20$  << oct <<  $20$ :
- $\cdot$  cout << scientific << 100 << fixed << 100;

#### Потребителски манипулатори

- istream& (\*)(istream&);
- ostream& (\*)(ostream&);

stream >> manipulator >> data ↕ manipulator(stream) >> data

stream << manipulator << data ↕ manipulator(stream) << data